# 細粒度履歴を用いたプログラムの作成過程の再現環境

橋浦研究室 1135308 髙山 源貴 1135446 山田 善隆

### 1.はじめに

ソフトウェア開発は複数人によるプロジェ クトを組んで実施されることが多い.プロジ ェクトは当初の目的を達成すると解散してし まうため、保守や改良等については、必ずし も開発を行った当人が行うとは限らない. そ のような場合には,それが書かれた背景にあ る原作者の意図を汲み取らないと,思わぬ退 行等が生じる原因となることがある.

### 2.研究目的

前述のような事態を防ぐために,一般的に はドキュメントが用意されることが多い. し かし,ドキュメントには不備がある場合も多 い.著者らの所属する大学内で行われている PBL[1]においても、プロジェクトの引継ぎが 行われているが,そのような傾向が顕著であ る.

ここで,本研究での原作者の意図について 述べる.例えば図1の例のようにプログラム にリファクタリング(メソッドの抽出)[2] を施し,x+y 部分を sum(x, y) のように 書き換えたとする.

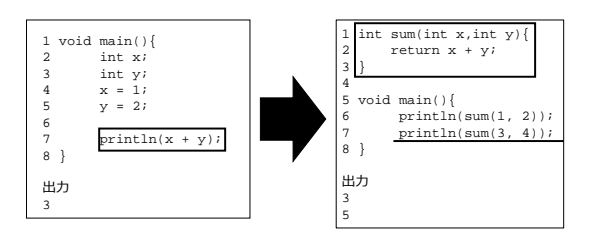

図1メソッド抽出の例

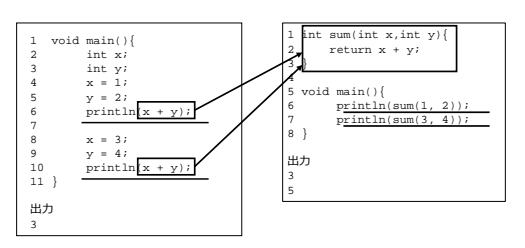

#### 図 2 メソッド抽出の変更過程

このようなメソッドの抽出はプログラムか ら何度も再実行される典型的な処理をメソッ

ドとして分離し,再利用を可能にするもので あるが,分離されたメソッドがどのような処 理から分離されたか分からない場合,うまく 使いこなすことができない.

そこで,図2のような変更過程を見ること でどのような処理を分離させたのかがわかる.

本研究では,このようなプログラミング 作業の過程を細粒度で自動的に記録してお き,保守や改良時にそれを再生すること で、原作者ではないプログラマが、プログ ラムの変更の意図を推測することを支援す る.

#### 3.提案手法

本研究では,統合開発環境 ( IDE ) 上で 細粒度作業履歴の記録と再現を行う環境を構 築する.同時に,ソフトウェアのメトリクス についても記録,可視化することより,ソフ トウェアのどのような変更がどのような品質 にどのような変化をもたらしたかを明確化す る.

以下に,本手法を実現するための各機能に ついて述べる.

# 3.1.細粒度作業履歴の記録

本機能は,ファイルの内容が変更されたと き,変更された内容を時間ごとに記録する.

記録された細粒度作業履歴は,テキストフ ァイルとして保存する.

# 3.2.細粒度作業履歴の再現

本機能は,保存されたテキストファイルか ら細粒度作業履歴を時間ごとに再現し,ボタ ンとスライダーで操作することができる.

ボタンは、再生と停止. スライダーは、操 作することで任意の時点を閲覧することがで きる.

### 3.3.品質指標の可視化

本機能は,時間ごとのプログラムの入力量 とメソッドの変更履歴を表示する.

また,選択された時間のメソッドのサイク ロマチック数を表示する.

# 4.実現方法

前項で述べた機能を実現するために,「細 粒度作業履歴の記録ができるプラグイン」,

「記録した細粒度作業履歴からプログラムの 作成過程を再現するプラグイン」,「品質指 標の可視化をするプラグイン」を Eclipse プ ラグインとして実装を行った.

### 5.実験

日本工業大学工学部情報工学科に所属する 6名を被験者とする実験を行った.まず、被 験者には問題プログラムと完成時の出力結果 が与えられる.この問題プログラムには予め 作成過程を記録プラグインで記録しておいた メソッドが定義されており,被験者は,その メソッドを用いてプログラムを完成させなけ ればならない. 再生プラグインを用いること ができる場合,被験者は予め定義されている メソッドが作成される過程を閲覧することが できる.

各被験者につき,再生プラグインを用いる ことができるものとできないものを 1 問ずつ 実施し,プログラムの変更回数と最終結果の まとめを表1に示した.

#### 6.結果と考察

表1より、プラグインを使った場合でも使 わなかった場合でもプログラムを完成できた 被験者はいなかったが,変更回数を確認でき た被験者全員がプラグインを使った場合の変 更回数が少ないことが確認できた.

実験の結果から,問題 1 と問題 2 のどちら もプラグインを使った場合に変更回数が減少 するという結果を確認した.これは,被験者 が再生プラグインを用いて原作者の意図を読 み取ることができたため,無駄な試行錯誤が 減少したためであると考えられる.

# 7.まとめと今後の課題

本研究ではソースコードの作成過程に着目 し,細粒度作業履歴の記録と再現を行う環境 と品質指標の可視化を行う環境を構築し、実 験の結果によって無駄な試行錯誤が減少した ことから,プラグインを使用することでプロ グラムの変更の意図を推測することを支援で きたと示唆される.

今後は,実際の PBL 等でデータの蓄積を 行い,有効性を確認したい.

#### 参考文献

- [1] 粂野 文洋, 辻村 泰寛, 大木 幹雄, 山地 秀美 "現実の地域課題解決を対象としたソ フトウェア開発 PBL の実践," 情処論 教育 とコンピュータ, Vol.2, No.1, pp.25-40, Jun. 2016.
- [2] Martin Fowler "リファクタリング プログ ラミングの体質改善テクニック," ピアソ ンエディケーション, May. 2000.
- [3] 柳 正純, 門田 暁人, 高田 義広, 鳥居 宏 次 "バグ混入時のプログラミング行動の特 徴を検出するツールの試作," 電子情報通 信学会技術研究報告, Vol.94, No.334, pp.9-16, Nov. 1994.
- [4] 槇原 絵理奈, 藤原 賢二, 井垣 宏, 吉田 則裕, 飯田 元 "初学者向けプログラミン グ演習のための探索的プログラミング支援 環境 Pockets の提案,"情報処理学会論文 誌, Vol.57, No.1, pp.236-247, Jan. 2016.
- [5] 松澤 芳昭, 岡田 健, 酒井 三四郎 "Programming Process Visualizer:プログ ラミングプロセス学習を可能にするプロセ ス観察ツールの提案," 情報教育シンポジ ウム 2012 論文集, Vol.2012, No.4, pp. 257-264, Aug. 2012.

|     | 問題 1      |           |      | 問題 2   |           |      |
|-----|-----------|-----------|------|--------|-----------|------|
| 被験者 | プラグ<br>イン | 未完成<br>完成 | 変更回数 | ガ<br>ラ | 未完成<br>完成 | 変更回数 |
|     | 使用        | 未完成       | 33   | 未使用    | 未完成       | 53   |
|     | 使用        | 未完成       | 22   | 未使用    | 未完成       | 28   |
|     | 使用        | 未完成       | 63   | 未使用    | 未完成       |      |
|     | 未使用       | 未完成       | 164  | 使用     | 未完成       | 119  |
|     | 未使用       | 未完成       | 172  | 使用     | 未完成       | 76   |
|     | 未使用       | 未完成       | 46   | 使用     | 未完成       | 38   |

表 1 実験結果